# **Capítulo 4. Pruebas y Resultados**

### **4.1 Clasificador**

Se realizaron tres clasificadores con la herramienta del Vision Assistant. El primero de los clasificadores contiene cinco muestras, el segundo contiene diez muestras y el tercero contiene quince muestras. Para tomar la mejor decisión acerca de cuál utilizar en el flujo del programa se realizó una comparación para el número de muestras óptimo, así como su respectivo método de clasificación.

Las pruebas se hicieron con imágenes de letras que no fueron incluidas en el clasificador y fueron hechas por el mismo usuario. Como se aprecia en la tabla 4.1, con un clasificador de cinco muestras de cada letra, la mayoría de las letras es reconocida, aunque con un bajo nivel de clasificación. Esto se interpreta en que puede haber mayor probabilidad de error, ya que el valor de clasificación es de 0 a 1000 y un número mayor a 700 garantiza que la letra que reconoció es más parecida a las letras de las muestras tomadas.

En la tabla anterior 4.1 se muestra que el primer método clasificó correctamente ocho letras del abecedario de señas y solamente clasificó mal la letra *I*; el resto de las letras del abecedario las clasificó correctamente pero con un valor por debajo de 700 puntos. El segundo método clasificó correctamente doce letras, incorrectamente dos letras y ocho letras las clasificó con bajo nivel de puntuación. El tercer método clasificó correctamente cuatro letras, incorrectamente dos letras y 16 letras las clasificó por debajo del umbral fijado.

| Letra por  |           | Método de Clasificación |           |           |                                                           |
|------------|-----------|-------------------------|-----------|-----------|-----------------------------------------------------------|
| Clasificar | Uno       | Dos                     | Tres      |           |                                                           |
| Α          | $\approx$ | no                      | no        |           |                                                           |
| В          | æ         | no                      | no        |           | Uno $\rightarrow$ Nearest Neighbor                        |
| С          | sí        | sí                      | sí        |           | $Dos \rightarrow K-Nearest Neighbour$                     |
| D          | sí        | sí                      | $\approx$ |           | Tres $\rightarrow$ Minimum Mean Distance                  |
| Е          | $\approx$ | $\approx$               | $\approx$ |           |                                                           |
| F          | æ         | sí                      | æ         | no        | $\rightarrow \;$ No reconoció la letra                    |
| G          | æ         | sí                      | æ         | $\approx$ | $\rightarrow$ Reconoció la letra: Clasification Score<700 |
| н          | æ         | sí                      | $\approx$ | si -      | $\rightarrow$ Reconoció la letra: Clasification Score>700 |
| I          | no        | æ                       | $\approx$ |           |                                                           |
| L          | æ         | sí                      | æ         |           |                                                           |
| м          | æ         | $\approx$               | $\approx$ |           |                                                           |
| Ν          | æ         | æ                       | $\approx$ |           |                                                           |
| O          | $\sin$    | sí                      | sí        |           |                                                           |
| P          | sí        | sί                      | $\approx$ |           |                                                           |
| Q          | $\approx$ | $\approx$               | æ         |           |                                                           |
| R          | æ         | $\approx$               | $\approx$ |           |                                                           |
| S          | sí        | sí                      | $\approx$ |           |                                                           |
| т          | $\approx$ | $\approx$               | $\approx$ |           |                                                           |
| U          | sí        | $\approx$               | æ         |           |                                                           |
| v          | sí        | sí                      | $\sin$    |           |                                                           |
| W          | $\sin$    | sí                      | sí        |           |                                                           |
| Y          | æ         | sí                      | æ         |           |                                                           |

Tabla 4.1 Comparación de los métodos de clasificación con cinco muestras. [\[xiii\]](#page-1-0)

Si el criterio de elección es el del mayor número de muestras clasificadas correctamente, el método elegido si solo se tuvieran cinco muestras del usuario sería el del *Vecino más Cercano k*, ya que tuvo doce aciertos contra ocho del *Vecino más Cercano* y el método de la *Mínima Distancia* se ha quedado pobre en la comparación con los otros dos métodos.

El segundo clasificador consta de diez muestras y se muestra en la tabla 4.2 su desempeño. El primer método clasificó correctamente trece letras, dos letras de forma incorrecta y siete letras por debajo del umbral permitido. El segundo método clasificó bien quince letras, incorrectamente cuatro letras y tres letras por debajo del umbral. El tercer método reconoció de forma correcta cuatro letras, tuvo un solo error y diecisiete letras por debajo del umbral.

De acuerdo a nuestro criterio de selección se seleccionaría nuevamente el *Vecino más Cercano k* debido a su altísimo número de aciertos. El *Vecino más Cercano* tuvo solamente trece aciertos y la *Mínima Distancia* nuevamente quedó en el último lugar. Comparado con el clasificador de cinco muestras, el clasificador de diez muestras presenta en general mejorías en la asertividad en el reconocimiento.

<span id="page-1-0"></span><sup>[</sup>xiii] Recursos Personales

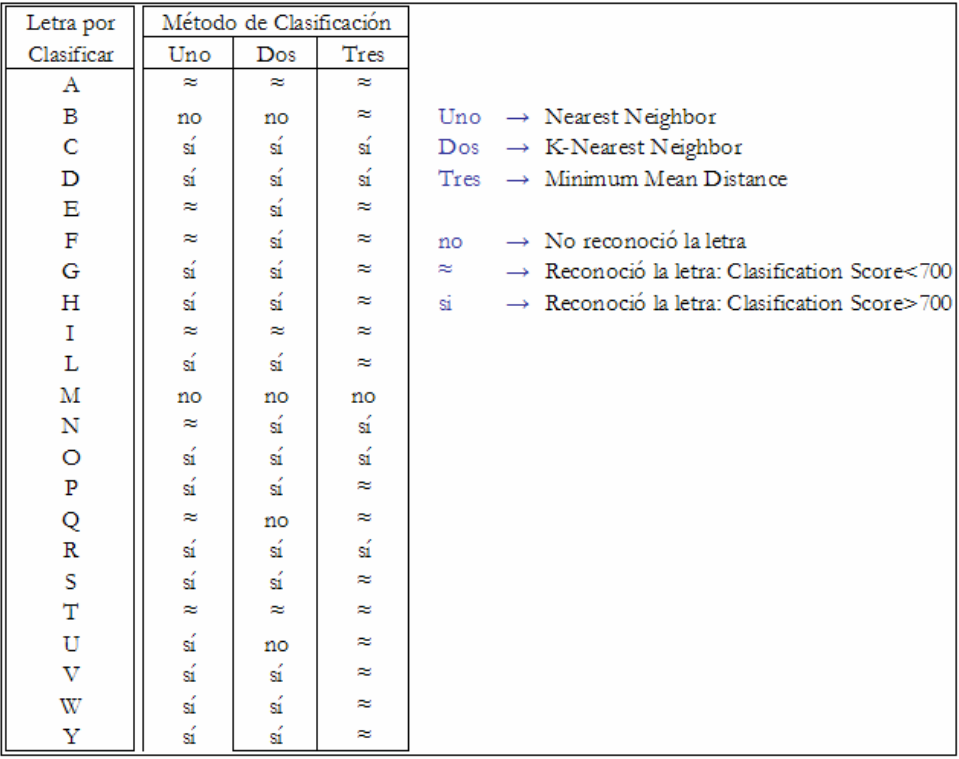

Tabla 4.2 Comparación de los métodos de clasificación con diez muestras. [\[xiii\]](#page-2-0)

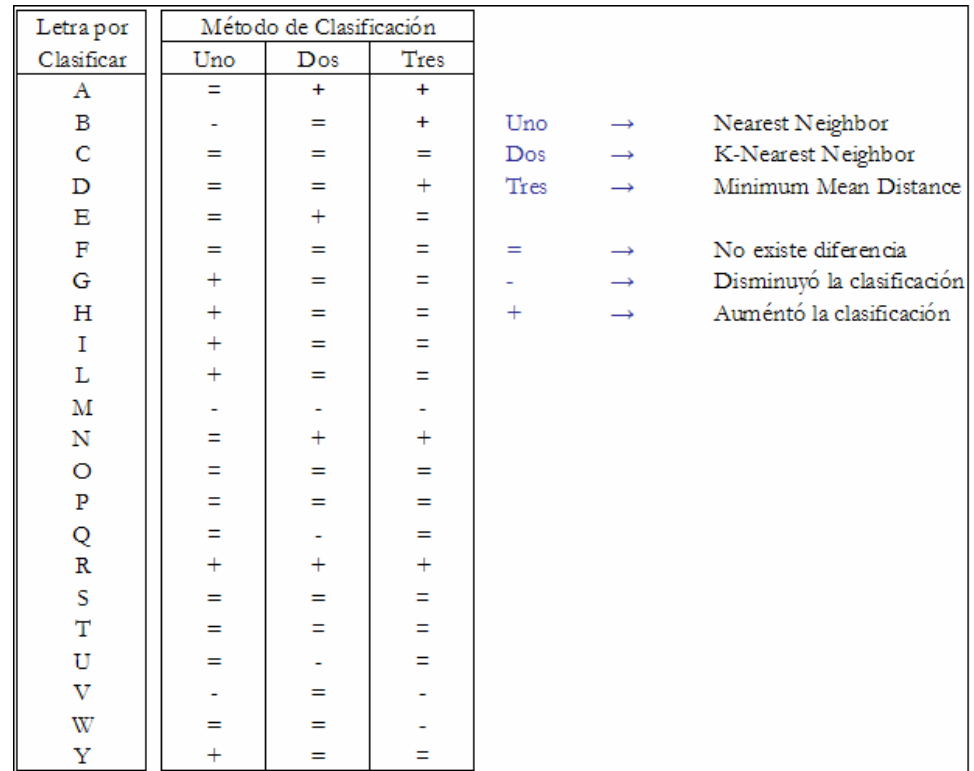

Tabla 4.3 Comparación de los dos clasificadores: con cinco y diez muestras. **¡Error! Marcador no definido.**

<span id="page-2-0"></span><sup>[</sup>xiii] Recursos Personales

En la tabla 4.3 se muestran los resultados en la comparación entre estos dos clasificadores.

Se realiza la comparación entre los mismos métodos con diferente cantidad de muestras. El método del *Vecino más Cercano* aumentó su nivel de clasificación en seis letras, disminuyó la clasificación de tres letras y el resto permaneció igual. En el método del *Vecino más Cercano k* aumentó su clasificación en cuatro letras, disminuyó en tres letras y el resto permaneció igual. El método de la *Mínima Distancia* aumentó cinco letras, disminuyó tres letras y el resto permaneció igual. Como se puede deducir, el método que mejoró notablemente fue el *Vecino más Cercano*.

El clasificador de quince muestras se muestra en la tabla 4.4, como se aprecia no existe una mejoría notable entre el clasificador de diez muestras y el presente.

| Letra por   |           | Método de Clasificación |           |           |                                                           |  |
|-------------|-----------|-------------------------|-----------|-----------|-----------------------------------------------------------|--|
| Clasificar  | Uno       | Dos                     | Tres      |           |                                                           |  |
| Α           | $\approx$ | æ                       | æ         |           |                                                           |  |
| В           | ≈         | no                      | sí        |           | Uno $\rightarrow$ Nearest Neighbor                        |  |
| C           | sí        | sí                      | sí        |           | $Dos \rightarrow K$ -Nearest Neighbor                     |  |
| D           | sí        | sí                      | sí        |           | Tres $\rightarrow$ Minimum Mean Distance                  |  |
| Е           | æ         | sí                      | æ         |           |                                                           |  |
| F           | ≈         | sí                      | æ         | no        | $\rightarrow$ No reconoció la letra                       |  |
| G           | sí        | $\sin$                  | sí        | $\approx$ | $\rightarrow$ Reconoció la letra: Clasification Score<700 |  |
| н           | sí        | $\sin$                  | sí        | si.       | $\rightarrow$ Reconoció la letra: Clasification Score>700 |  |
| I           | $\approx$ | $\approx$               | $\approx$ |           |                                                           |  |
| L           | sί        | sí                      | æ         |           |                                                           |  |
| М           | no        | no                      | no        |           |                                                           |  |
| $\mathbf N$ | $\approx$ | sí                      | sí        |           |                                                           |  |
| O           | sí        | $\sin$                  | sí        |           |                                                           |  |
| ${\bf P}$   | sí        | sí                      | æ         |           |                                                           |  |
| Q           | æ         | no                      | æ         |           |                                                           |  |
| $\mathbb R$ | sí        | $\leq$                  | sí        |           |                                                           |  |
| S           | sί        | sí                      | æ         |           |                                                           |  |
| T           | æ         | $\approx$               | æ         |           |                                                           |  |
| U           | sí        | æ                       | æ         |           |                                                           |  |
| V           | sí        | sí                      | æ         |           |                                                           |  |
| W           | $\sin$    | sí                      | æ         |           |                                                           |  |
| Υ           | sί        | si                      | sí        |           |                                                           |  |

Tabla 4.4 Comparación de los métodos de clasificación con quince muestras. [\[xiii\]](#page-3-0)

La tabla muestra que el método de clasificación del Vecino más Cercano tuvo trece aciertos, un error y ocho en el nivel intermedio. El método del *k* Vecino más cercano tuvo quince aciertos, dos errores y cuatro letras reconocidas por debajo del umbral. El método de la

<span id="page-3-0"></span><sup>[</sup>xiii] Recursos Personales

Mínima Distancia tuvo nueve aciertos, un error y doce letras reconocidas por debajo del umbral. Nuevamente utilizando el criterio de selección del óptimo clasificador, se escogería el Vecino más Cercano, el segundo lugar sería para el Vecino más Cercano y de nueva cuenta, *k* el método de la Mínima Distancia sería el último lugar. En la tabla 4.5 se muestra la comparación hecha con los clasificadores de diez y quince muestras.

| Letra por               | Método de Clasificación |        |           |                          |               |                            |
|-------------------------|-------------------------|--------|-----------|--------------------------|---------------|----------------------------|
| Clasificar              | Uno                     | Dos    | Tres      |                          |               |                            |
| Α                       | Ξ                       | Ξ      | Ξ         |                          |               |                            |
| B                       | $^{+}$                  | I.     | $+$       | Uno                      | $\rightarrow$ | Nearest Neighbor           |
| $\mathbf C$             | $=$                     | $=$    | $=$       | Dos                      | $\rightarrow$ | K-Nearest Neighbor         |
| D                       | =                       | =      | ÷         | Tres                     | $\rightarrow$ | Minimum Mean Distance      |
| E                       | =                       | $=$    | $=$       |                          |               |                            |
| $\overline{\mathbf{F}}$ | $=$                     | $=$    | $=$       | $=$                      | $\rightarrow$ | No existe diferencia       |
| Ġ                       | $=$                     | $=$    | $^{+}$    | $\overline{\phantom{0}}$ | $\rightarrow$ | Disminuyó la clasificación |
| Н                       | $=$                     | $=$    | $\ddot{}$ | $+$                      | $\rightarrow$ | Auméntó la clasificación   |
| $\rm I$                 | $=$                     | $=$    | Ξ         |                          |               |                            |
| L                       | $=$                     | $=$    | Ξ         |                          |               |                            |
| М                       | $=$                     | $=$    | Ξ         |                          |               |                            |
| N                       | $=$                     | $=$    | Ξ         |                          |               |                            |
| $\circ$                 | $=$                     | $=$    | Ξ         |                          |               |                            |
| $\, {\bf P}$            | $=$                     | $=$    | Ξ         |                          |               |                            |
| Q                       | =                       | $=$    | Ξ         |                          |               |                            |
| $\bar{\textbf{R}}$      | $=$                     | $=$    | Ξ         |                          |               |                            |
| S                       | $=$                     | $=$    | Ξ         |                          |               |                            |
| T                       | $=$                     | $=$    | Ξ         |                          |               |                            |
| U                       | $=$                     | $^{+}$ | Ξ         |                          |               |                            |
| $\overline{\mathrm{V}}$ | $+$                     | $=$    | Ξ         |                          |               |                            |
| W                       | $=$                     | $=$    | Ξ         |                          |               |                            |
| Υ                       | $=$                     | $=$    | ÷         |                          |               |                            |

Tabla 4.5 Comparación de los dos clasificadores: con diez y quince muestras. **¡Error! Marcador no definido.**

Como se puede apreciar, el método del Vecino más Cercano tuvo dos mejorías con respecto al clasificador con menos muestras, el *k* Vecino más Cercano mejoró una sola letra y el método de la Mínima Distancia mejoró cuatro letras. Como se puede apreciar, el método que tuvo más cambios fue el de la Mínima Distancia, pero debido a que es un método muy sencillo tiene el menor número de clasificación de los tres métodos comparados, así, el método que le seguiría sería el Vecino más Cercano.

Como resultado de las comparaciones hechas entre los tres clasificadores, se procede a realizar un análisis comparativo entre los métodos del Vecino más Cercano y el *k* Vecino más Cercano, ya que fueron los dos métodos sobresalientes del análisis anterior. Y se procede a mostrar los valores de clasificación de cada letra analizada. En la tabla 4.6 se muestran los resultados obtenidos con otras imágenes diferentes a las muestras de los clasificadores de cinco, diez y quince muestras.

| Letra por               |                | Método de Clasificación |        |                                                               |
|-------------------------|----------------|-------------------------|--------|---------------------------------------------------------------|
| Clasificar              | Uno            | Dos                     |        |                                                               |
| A                       | $T: 345 - 923$ | $T: 333-923$            |        |                                                               |
| В                       | $\approx 227$  | F: 750-865              |        |                                                               |
| C                       | $*548$         | Sí                      |        |                                                               |
| D                       | $\approx 692$  | Sí                      |        |                                                               |
| Е                       | A: 191-902     | $S'_1$                  |        |                                                               |
| F                       | $\approx$ 542  | Sí                      |        | Uno $\rightarrow$ Vecino más Cercano                          |
| G                       | $\approx 473$  | Sí                      | Dos    | $\rightarrow$ K Vecino más Cercano                            |
| н                       | ~8527          | Sí                      |        |                                                               |
| $\mathbf I$             | A: 182-924     | $\approx 333$           | Si     | $\rightarrow$ Reconoció la letra: Clasification Score>700     |
| Г                       | $*580$         | Sí.                     |        | <sup>®</sup> CS → Reconoció la letra: Clasification Score<700 |
| М                       | $\approx$ 307  | Sí                      |        | $\star$ : CS-IS $\rightarrow$ No reconoció la letra           |
| N                       | M: 282-915     | $\approx 333$           | * ∴    | $\rightarrow$ Letra asignada                                  |
| O                       | Sí.            | Sí.                     | CS and | $\rightarrow$ Clasification Score                             |
| $\mathbf P$             | $*520$         | Sí                      | IS –   | $\rightarrow$ Identification Score                            |
| Q                       | $*370$         | $\approx$ 333           |        |                                                               |
| $\mathbb R$             | $*560$         | Sí                      |        |                                                               |
| S                       | $*450$         | $\approx 333$           |        |                                                               |
| T                       | $*320$         | $*500$                  |        |                                                               |
| U                       | $\approx 666$  | $\approx$ 500           |        |                                                               |
| $\overline{\mathrm{V}}$ | Sί             | Sí                      |        |                                                               |
| W                       | Sí             | Sí                      |        |                                                               |
| Y                       | $*620$         | Sí                      |        |                                                               |

Tabla 4.6 Tabla de resultados del clasificador de cinco muestras. [\[xiii\]](#page-5-0)

Como se puede ver, el método de clasificación del Vecino más cercano tiene cuatro errores, y el rango de las letras que ha reconocido favorablemente pero que no sobrepasan el umbral fijado va desde 277 hasta 666. Solamente tiene tres aciertos. Por otro lado, el método del *k* Vecino más Cercano tuvo solamente dos errores, tiene un mayor número de letras consideradas como aciertos, pero las letras que están por debajo del umbral fijado tienen un nivel muy pobre y casi constante de 333.

La tabla 4.7 muestra el clasificador de diez muestras. Como se puede observar, el primer método mejoró notablemente su desempeño ya que no tuvo ningún error, aunque el nivel de aciertos solo aumentó en uno, en algunos casos se reafirmó la postura de clasificación pero en otros disminuyó notablemente. En cambio, el segundo método tuvo tres errores con lo que disminuye su precisión, contrario a los pseudo aciertos que aumentaron notablemente su nivel a que pasaron en algunos casos de 333 hasta 555.

<span id="page-5-0"></span><sup>[</sup>xiii] Recursos Personales

| Letra por  |               | Método de Clasificación |                                                                                                    |                                                           |
|------------|---------------|-------------------------|----------------------------------------------------------------------------------------------------|-----------------------------------------------------------|
| Clasificar | Uno           | Dos                     |                                                                                                    |                                                           |
| А          | $*151$        | $T: 444-924$            |                                                                                                    |                                                           |
| В          | $\approx$ 13  | F: 888-908              |                                                                                                    |                                                           |
| C          | $\approx$ 563 | Sí                      |                                                                                                    |                                                           |
| D          | $\approx 694$ | Sí                      |                                                                                                    |                                                           |
| Е          | $\approx 605$ | $S'_1$                  |                                                                                                    |                                                           |
| F          | $S_{1}$       | Sí                      |                                                                                                    | Uno $\rightarrow$ Vecino más Cercano                      |
| G          | $*612$        | $S_{1}$                 | Dos                                                                                                    | $\rightarrow$ K Vecino más Cercano                        |
| н          | $S_{1}$       | Sí                      |                                                                                                    |                                                           |
| T          | $*470$        | $*555$                  | $S_1$                                                                                                    | $\rightarrow$ Reconoció la letra: Clasification Score>700 |
| Г          | $*490$        | $S_{1}$                 | $\approx$ CS                                                                                                    | $\rightarrow$ Reconoció la letra: Clasification Score<700 |
| М          | $*130$        | Sí                      |                                                                                                    | * CS-IS → No reconoció la letra                           |
| N          | $*146$        | $*571$                  | $\ast$                                                                                                    | $\rightarrow$ Letra asignada                              |
| O          | Sí            | Sí                      | CS <sub>11</sub>                                                                                                    | $\rightarrow$ Clasification Score                         |
| P          | $\approx 695$ | Sí                      | IS and the set of the set of the set of the set of the set of the set of the set of the set of the set of the set of the set of the set of the set of the set of the set of the set of the set of the set of the set of the se | $\rightarrow$ Identification Score                        |
| Q          | $*350$        | $\approx 625$           |                                                                                                    |                                                           |
| R          | $*490$        | Sí                      |                                                                                                    |                                                           |
| S          | $*416$        | T: 333-946              |                                                                                                    |                                                           |
| т          | $*585$        | $*555$                  |                                                                                                    |                                                           |
| U          | $\approx 684$ | $*555$                  |                                                                                                    |                                                           |
| $\rm{V}$   | Sí            | Sí                      |                                                                                                    |                                                           |
| W          | Sí            | Sí                      |                                                                                                    |                                                           |
| Υ          | $\approx$ 520 | Sí                      |                                                                                                    |                                                           |

Tabla 4.7 Tabla de resultados del clasificador de diez muestras. [\[xiii\]](#page-6-0)

| Letra por               |                 | Método de Clasificación |                 |               |                                  |
|-------------------------|-----------------|-------------------------|-----------------|---------------|----------------------------------|
| Clasificar              | Uno             | Dos                     |                 |               |                                  |
| A                       | $+$             | $\uparrow$ sc           |                 |               |                                  |
| В                       | $\downarrow$ SC | $\uparrow$ sc           |                 |               |                                  |
| C                       | $\downarrow$ sc | $=$                     |                 |               |                                  |
| D                       | $^{+}$          | $=$                     |                 |               |                                  |
| Е                       | $+$             | $=$                     |                 |               |                                  |
| $\overline{\mathbf{F}}$ | $+$             | $=$                     | Uno             | $\rightarrow$ | Vecino más Cercano               |
| G                       | $\uparrow$ sc   | $=$                     | Dos             | $\rightarrow$ | K Vecino más Cercano             |
| H                       | $\ddot{}$       | I.                      |                 |               |                                  |
| I                       | $+$             | $\uparrow$ sc           | $^{+}$          | $\rightarrow$ | Aumentó la clasificación         |
| L                       | $\downarrow$ sc |                         | $=$             | $\rightarrow$ | No existe diferencia             |
| $\mathbf M$             | $\downarrow$ sc | $=$                     | $\uparrow$ sc   | $\rightarrow$ | Aumentó el Score Clasification   |
| N                       | $+$             | $\uparrow$ sc           | $\downarrow$ sc | $\rightarrow$ | Disminuyó el Score Clasification |
| $\circ$                 | $=$             | =                       | $\uparrow$ sc   | $\rightarrow$ | Letra mal clasificada pero       |
| ${\bf P}$               | $\uparrow$ sc   | $=$                     |                 |               | aumentó el Score Clasification   |
| Q                       | $\downarrow$ sc | ↑sc                     | $\downarrow$ sc | $\rightarrow$ | Letra mal clasificada pero       |
| $\overline{\text{R}}$   | $\downarrow$ sc |                         |                 |               | disminuyó el Score Clasification |
| S                       | $\downarrow$ sc | $\downarrow$ sc         |                 |               |                                  |
| T                       | $\uparrow$ sc   | $\uparrow$ sc           |                 |               |                                  |
| Ù                       | $\uparrow$ sc   | $\uparrow$ sc           |                 |               |                                  |
| $\overline{\mathbf{V}}$ |                 | $=$                     |                 |               |                                  |
| W                       |                 | $=$                     |                 |               |                                  |
| Y                       | $\downarrow$ SC | $=$                     |                 |               |                                  |

Tabla 4.8 Tabla comparativa entre los clasificadores de cinco y diez muestras. **¡Error! Marcador no definido.**

<span id="page-6-0"></span><sup>[</sup>xiii] Recursos Personales

La tabla 4.8 muestra la comparación directa con los dos clasificadores. A simple vista se aprecian las mejorías en el primer método, pero en el segundo método casi todo permanece de manera similar y los cambios importantes que existen son para disminuir su nivel de precisión. En la tabla 4.9 se muestra el clasificador de quince muestras.

| Letra por               |               | Método de Clasificación |                                                                                                    |                                                           |
|-------------------------|---------------|-------------------------|----------------------------------------------------------------------------------------------------|-----------------------------------------------------------|
| Clasificar              | Uno           | Dos                     |                                                                                                    |                                                           |
| $\mathbf{A}$            | $\approx$ 3.5 | $T: 333-931$            |                                                                                                    |                                                           |
| В                       | $\approx$ 517 | F: 846-927              |                                                                                                    |                                                           |
| C                       | Sí            | Sí                      |                                                                                                    |                                                           |
| D                       | $S'_1$        | Sí                      |                                                                                                    |                                                           |
| Е                       | $*492$        | $S'_1$                  |                                                                                                    |                                                           |
| $\mathbb F$             | $\approx 629$ | Sí                      | Uno                                                                                                    | $\rightarrow$ Vecino más Cercano                          |
| G                       | Sí            | ~500                    | Dos                                                                                                    | $\rightarrow$ K Vecino más Cercano                        |
| н                       | $\approx$ 527 | $\approx 636$           |                                                                                                    |                                                           |
| $\rm I$                 | $\approx 646$ | $*538$                  | Sí.                                                                                                    | $\rightarrow$ Reconoció la letra: Clasification Score>700 |
| г                       | Sí            | $S_{1}$                 | $\approx$ CS                                                                                                    | $\rightarrow$ Reconoció la letra: Clasification Score<700 |
| M                       | $\approx$ 147 | $\approx$ 333           |                                                                                                    | $\star$ CS-IS $\rightarrow$ No reconoció la letra         |
| N                       | $*121$        | $\approx$ 333           | $\ast$                                                                                                    | $\rightarrow$ Letra asignada                              |
| O                       | $\approx 654$ | Sí                      | CS and the set of the set of the set of the set of the set of the set of the set of the set of the set of the set of the set of the set of the set of the set of the set of the set of the set of the set of the set of the se | $\rightarrow$ Clasification Score                         |
| P                       | $\approx 630$ | $S'_1$                  | IS and the set of the set of the set of the set of the set of the set of the set of the set of the set of the set of the set of the set of the set of the set of the set of the set of the set of the set of the set of the se | $\rightarrow$ Identification Score                        |
| Q                       | ~500          | $~8$ 666                |                                                                                                    |                                                           |
| R                       | 8567          | Sí                      |                                                                                                    |                                                           |
| S                       | $\approx 200$ | $T: 500-949$            |                                                                                                    |                                                           |
| Т                       | $\approx 622$ | $\approx$ 571           |                                                                                                    |                                                           |
| U                       | $\approx 620$ | $\approx 100$           |                                                                                                    |                                                           |
| $\overline{\mathbf{V}}$ | Sí            | Sí                      |                                                                                                    |                                                           |
| W                       | $S'_1$        | Sí                      |                                                                                                    |                                                           |
| Y                       | Sí            | Sí                      |                                                                                                    |                                                           |

Tabla 4.9 Tabla de resultados del clasificador de quince muestras. [\[xiii\]](#page-7-0)

En la tabla 4.10 se muestra la comparación realizada entre los métodos de diez y quince muestras.

Debido a que el método del Vecino más Cercano tiene un mejor desempeño desde diez muestras, será el utilizado para el presente proyecto. Se buscará que las imágenes a procesar y clasificar sean lo más parecidas posible para que el proyecto funcione. Después de tomar más imágenes para hacer las pruebas y modificar algunos patrones se tiene un clasificador de diez muestras con el método del Vecino más Cercano y métrica Máxima que tiene una eficiencia del 93%, solamente teniendo problemas con la letra *A* y con la letra *M*. Dos letras de 27 que se están analizando.

<span id="page-7-0"></span><sup>[</sup>xiii] Recursos Personales

| Letra por               |                  | Método de Clasificación |                 |               |                                  |
|-------------------------|------------------|-------------------------|-----------------|---------------|----------------------------------|
| Clasificar              | Uno              | Dos                     |                 |               |                                  |
| Α                       | $\downarrow$ SC. | $\downarrow$ SC.        |                 |               |                                  |
| $\, {\bf B}$            | $\downarrow$ sc  | $\downarrow$ sc         |                 |               |                                  |
| C                       | $^+$             | $=$                     |                 |               |                                  |
| D                       | $+$              | $=$                     |                 |               |                                  |
| Е                       | $\downarrow$ sc  | $=$                     |                 |               |                                  |
| $\overline{\mathbb{F}}$ | $^{+}$           | $=$                     | Uno             | $\rightarrow$ | Vecino más Cercano               |
| G                       | $^{+}$           |                         | Dos             | $\rightarrow$ | K Vecino más Cercano             |
| Η                       |                  |                         |                 |               |                                  |
| $\rm I$                 | $\uparrow$ sc    | $\downarrow$ sc         | $+$             | $\rightarrow$ | Aumentó la clasificación         |
| $\bar{\rm L}$           | $^{+}$           | $=$                     | $=$             | $\rightarrow$ | No existe diferencia             |
| M                       | $\uparrow$ sc    |                         | $\uparrow$ sc   | $\rightarrow$ | Aumentó el Score Clasification   |
| N                       | $\downarrow$ sc  | $\downarrow$ sc         | $\downarrow$ sc | $\rightarrow$ | Disminuyó el Score Clasification |
| $\circ$                 |                  | $=$                     | $\uparrow$ sc   | $\rightarrow$ | Letra mal clasificada pero       |
| $\, {\bf P}$            | $\downarrow$ sc  | $=$                     |                 |               | aumentó el Score Clasification   |
| Q                       | $\uparrow$ sc    | ↑sc                     | $\downarrow$ sc | $\rightarrow$ | Letra mal clasificada pero       |
| $\mathbb R$             | $\uparrow$ sc    | $=$                     |                 |               | disminuyó el Score Clasification |
| Ś                       | $\downarrow$ sc  | $\uparrow$ sc           |                 |               |                                  |
| T                       | $\uparrow$ sc    | $\uparrow$ sc           |                 |               |                                  |
| U                       | $\uparrow$ sc    | $\downarrow$ SC         |                 |               |                                  |
| $\overline{\rm V}$      | ÷.               | $=$                     |                 |               |                                  |
| W                       | ÷.               | $=$                     |                 |               |                                  |
| Y                       | $^{+}$           | $=$                     |                 |               |                                  |

Tabla 4.10 Tabla comparativa entre los clasificadores de diez y quince muestras. **¡Error! Marcador no definido.**

Es importante hacer referencia que las tablas mostradas en el capítulo cuatro, las pruebas realizadas y las muestras del clasificador empleado, son de la misma persona y los resultados obtenidos son en base al dominio de la persona empleada.

# **4.2 Nivel Uno**

Aunque se escuche redundante, este es el primer nivel del Entrenador. Tiene una interfaz con el usuario muy fácil de manejar y muy amigable. Debido a que el objetivo de este entrenador es servir como auxiliar en el aprendizaje del lenguaje de señas, los niveles del entrenador van aumentando de dificultad, enseñando al usuario a aumentar de nivel cuando se sienta cómodo con las señas realizadas y practicadas.

Este nivel consta de un programa, que a su vez, se encuentra ligado a subprogramas. Algunos que se pueden emplear por default en LabVIEW y otros realizados por mí. En la imagen de la figura 4.1 se aprecia el panel frontal del programa del nivel uno de este proyecto en estado de espera del análisis. Como se puede ver, tiene varias ventanas con una función específica. En el indicador de *Make* aparecerá una letra del alfabeto manual seleccionada al azar y, al igual que el indicador de *Output*, primero aparecerá en color negro especificando que se encuentra en estado de espera de la letra manual por parte del usuario. Una vez activado el procesamiento, el color de ambos indicadores cambiará de acuerdo a la respuesta, siendo ésta correcta o incorrecta. El color rojo en el indicador *Make* significa que el resultado de la comparación fue erróneo, es decir, que la seña realizada no coincide con la letra de los patrones; y así, si se activa el color verde significará que la respuesta de la comparación fue acertada. En el indicador *Output* también aparecerá esta relación, complementada por un letrero auxiliar de correcto e incorrecto.

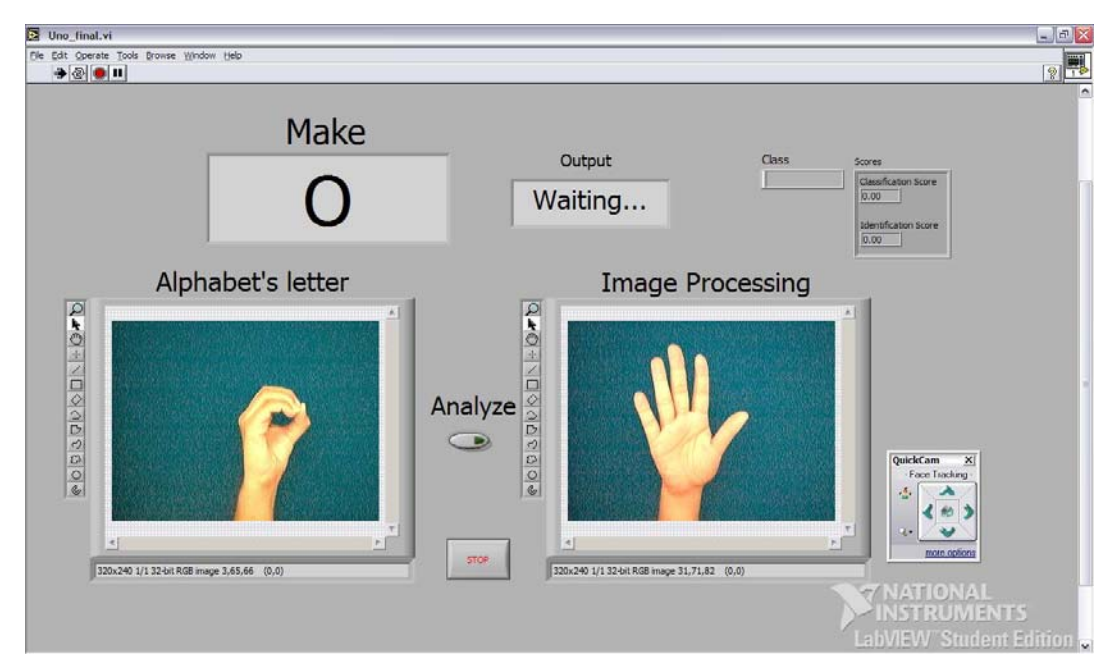

Figura 4.1 Panel Frontal del Nivel Uno en estado de espera. [\[xiv\]](#page-9-0)

A la par que el indicador de *Make* muestra la letra del alfabeto que se debe hacer, en el indicador de la imagen llamado *Alphabet's Letter* aparecerá, como una especie de apoyo adicional, la imagen de la seña realizada de forma correcta. De esta forma, el usuario refuerza su memoria con cada intento de realización de cada letra del lenguaje manual.

Mientras que en los indicadores *Make* y *Alphabet's Letter* aparecen la seña de la letra que debe hacerse, en el indicador de *Image Processing* aparece la mano del usuario en tiempo real, así, el usuario podrá darse cuenta de cómo responde su mano a las órdenes visuales y retener esta información por más tiempo, aunque deje de practicarse.

<span id="page-9-0"></span><sup>[</sup>xiv] LabVIEW

Para comenzar a utilizar este nivel y memorizar el alfabeto manual no es necesario ningún tipo de conocimiento previo, ni de dactilología o ideogramas ni de lenguajes de programación, ya que esta aplicación va enfocada a personas que no dominan ninguna de estas cosas, pero que quieren hacer uso de la tecnología para aprender de manera más divertida. Y es por esto que, mientras el usuario prueba distintas poses de su mano, el sistema no analiza la imagen sino hasta que el usuario presiona el botón de *Analyze*. Con esto, el sistema no se hace más lento y va tan rápido como el usuario lo desee.

Para lograr desplegar en los respectivos indicadores si la respuesta fue correcta o incorrecta, se encuentran los indicadores de *Class*, *Identification Score* y *Clasification Score*, que representan la Clase, el Valor de Identificación y el Valor de Clasificación respectivamente. En la Clase aparece el resultado de la clase perteneciente de la seña analizada. Se representa con letras mayúsculas e indica si la comparación fue positiva.

El Valor de Identificación y el Valor de Clasificación están íntimamente relacionados. Para este proyecto se buscó un gran porcentaje de precisión, así que se determinó que el valor de clasificación fuera mayor a 700 de 1000, siendo 1000 una réplica exacta del patrón, es decir que en este caso, la misma foto de la seña de la mano comparada con sí misma y esa única. Con esto, las pequeñas variaciones que pueden ser tomadas como "parecidas" se eliminan, quedando la que presente mayor concordancia con el patrón correspondiente. Ejemplos de esto son: la letra *g* y la letra *l* o la letra *a* y la letra *t*.

Una vez acertada la seña de la letra indicada, inmediatamente después aparecerá otra letra igualmente escogida al azar para que el usuario pruebe ahora a realizarla y así completar su aprendizaje. Si el usuario desea terminar de ejecutar el programa de nivel uno, en el panel frontal aparece también un botón de *Stop* que, como su nombre lo indica, detiene la ejecución del programa sin importar el estado del mismo.

La ventana extra que aparece en todas las imágenes de los paneles frontales de los niveles uno, dos y tres corresponde al menú interactivo de la cámara. Debido a que tiene la opción de rastreador de cara, aquí se puede activar o desactivar, y también se puede mover desde la computadora.

En la figura 4.2 se muestra la secuencia de ejecución del programa del nivel uno cuando se presiona el botón de analizar la imagen. Nótese que en la figura 4.1 la clase y los valores de clasificación y de identificación no son desplegados ya que el sistema se encuentra en sistema de espera. Sin embargo, en la figura 4.2.a sí se despliegan, ya que se está analizando la imagen e inmediatamente arroja los resultados.

Para terminar esta explicación del nivel uno, se muestra en la figura 4.2.b el caso de analizar la imagen que no corresponde con la letra. En este caso es la letra *n* comparada con la letra *b* lo cual es incorrecto. Nótese el altísimo valor de *b* y que su impresión en el panel frontal es necesaria para que el usuario se de cuenta qué patrón es el que realmente está haciendo.

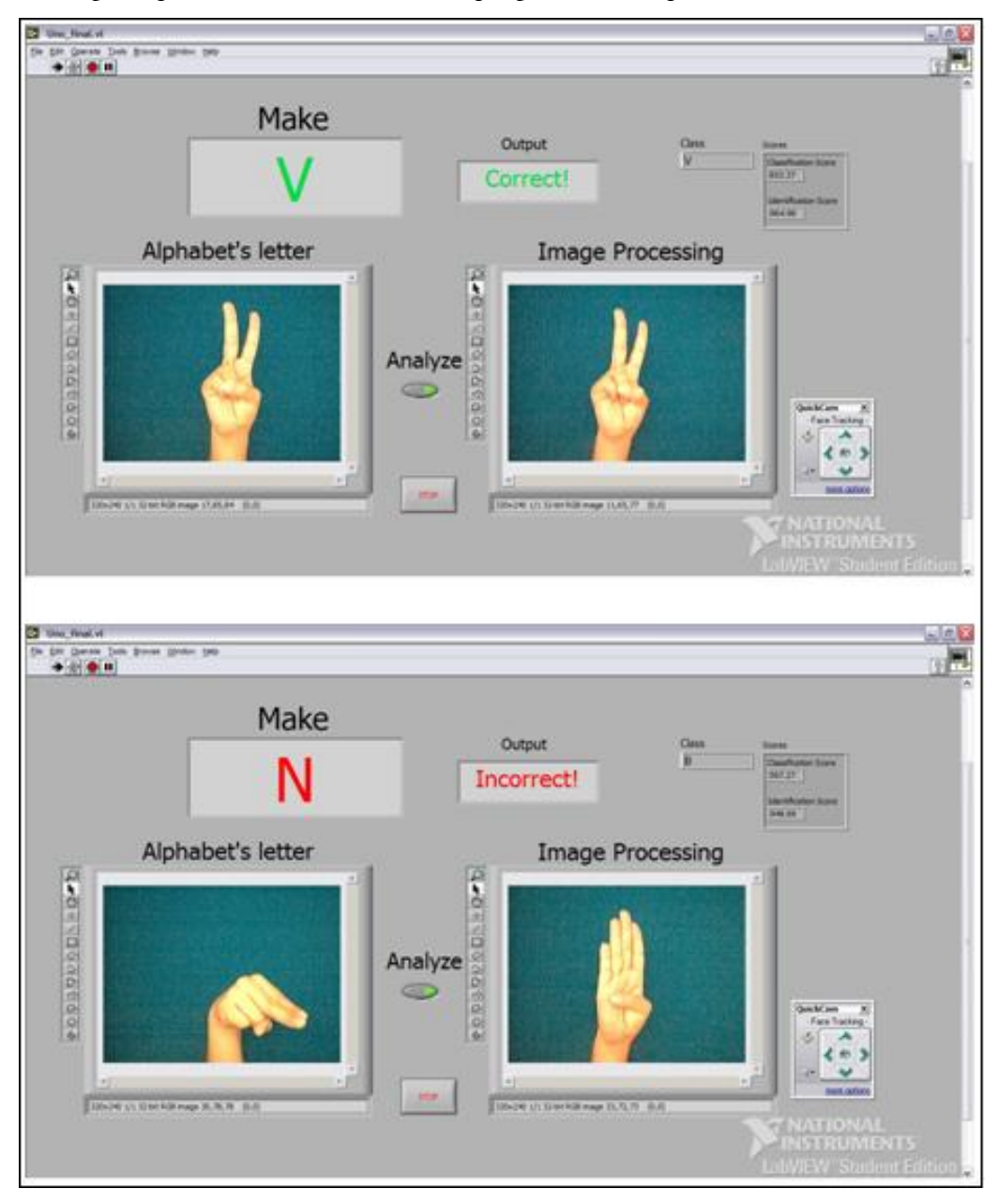

Figura 4.2 Secuencia del modo de operación del Nivel Uno. [\[xiv\]](#page-11-0)

<span id="page-11-0"></span><sup>[</sup>xiv] LabVIEW

## **4.3 Nivel Dos**

Para el siguiente nivel, también existen bastantes indicadores. Se compone de los indicadores *Make*, *Output*, *Alphabet's Letter*, *Image Processing*, *Stop*, *Class*, *Identification Score* y *Clasification Score*. Lo que difiere del nivel anterior, es el botón *Analyze*, ya que en este nivel se analiza continuamente la imagen de la seña manual del usuario, así que constantemente se imprimen en los indicadores correspondientes los valores de clasificación, de identificación y de la clase siempre que estos valores sean correctos. Esto es para que el usuario, que se encuentra un poco más familiarizado con el abecedario del lenguaje manual, pueda realizar las señas con un poco más de agilidad de manera que puede repasar varias veces el abecedario y reforzar aún más su memorización. En la figura 4.3 se muestra el panel frontal del nivel dos.

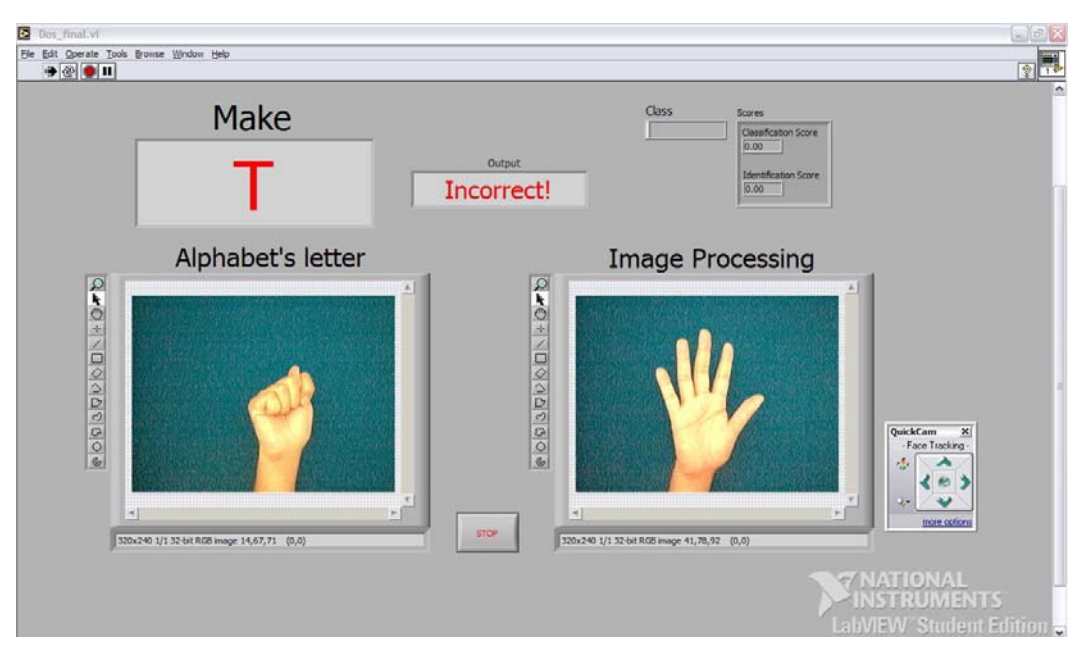

Figura 4.3 Panel Frontal del Nivel Dos cuando el análisis es incorrecto. [\[xiv\]](#page-12-0)

En la figura 4.4 se puede notar la imagen del panel frontal del nivel dos cuando la seña realizada por el usuario da positivo en la comparación con el patrón almacenado. En este caso sí se despliega la clase y los valores de identificación y los valores de clasificación. Nótese lo altos de ambos valores, lo que da por conclusión que el patrón es mucho más probable que concuerde con la seña de la letra buscada.

<span id="page-12-0"></span><sup>[</sup>xiv] LabVIEW

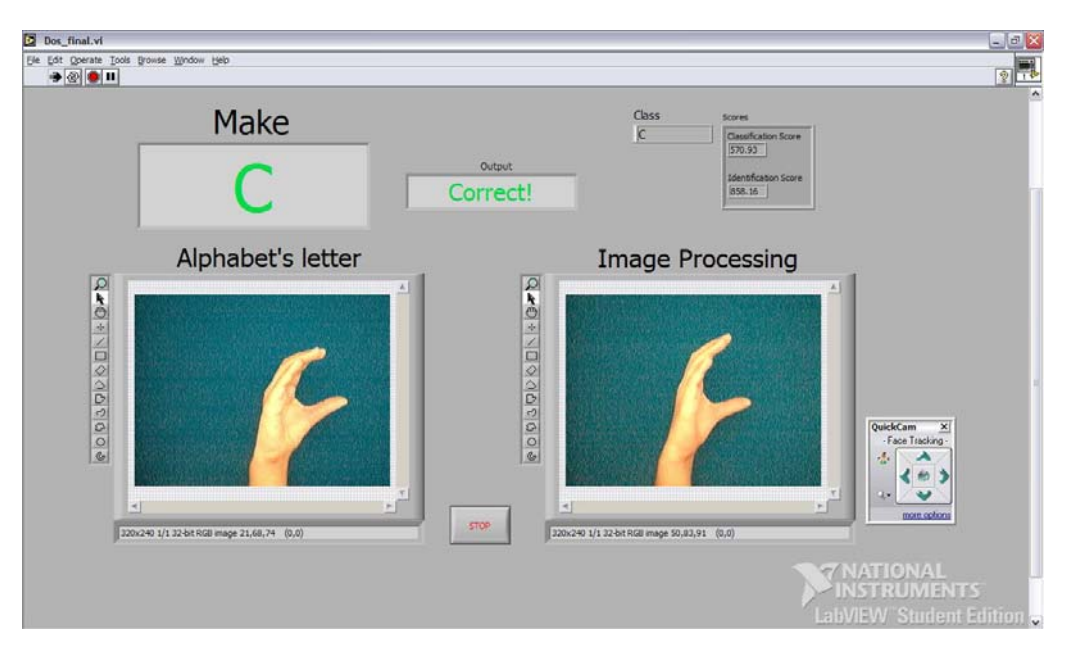

Figura 4.4 Panel Frontal del Nivel Dos cuando el análisis es correcto. **¡Error! Marcador no definido.**

Una vez que el programa da por buena la seña realizada, inmediatamente se genera una nueva letra para que el usuario siga practicando. Si se desea terminar la aplicación del nivel dos, se presiona el botón de *Stop* y esta acción detendrá la ejecución del programa.

### **4.4 Nivel Tres**

Este es el último nivel del entrenador. Su objetivo es el de deletrear una pequeña palabra con las letras del alfabeto manual.

Cuenta con distintos indicadores. El indicador de *Spell* muestra la palabra que fue seleccionada al azar y que se tiene que deletrear. Siempre aparece en negro y es en realidad una palabra más bien corta. Cada palabra comienza con una letra diferente, es decir, con una letra de las que contiene esta aplicación en particular. Las palabras que se escogieron para esta aplicación son las siguientes: *ARCO, BALÓN, COSER, DADE, ELOTE, FILI, GATO, HOLA, ÍDOLO, LECHE, MUDO, NIDO, ORCA, PADRE, QUESO, ROSA, SOPA, TITO, UVA, VINO, WOW* y *YOYO*. Estas palabras son seleccionadas de una lista de manera aleatoria. Así el usuario tendrá la oportunidad de formar varias palabras con las letras del alfabeto manual.

El indicador de *Letter*, como lo dice su nombre, despliega la letra en curso de la palabra que se desea deletrear. Una vez que la palabra ha sido seleccionada, se despliega en el indicador *Spell*. En un principio, en el indicador *Letter* se despliega la primera letra de dicha palabra.

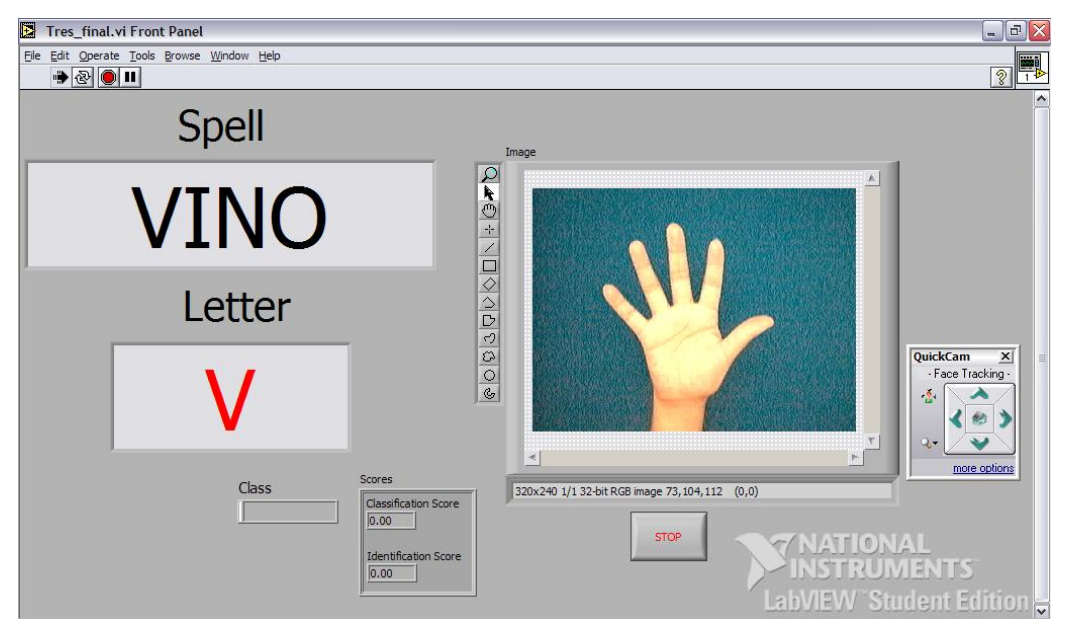

En la figura 4.5 se muestra el panel frontal del nivel tres.

Figura 4.5 Panel Frontal del Nivel Tres. [\[xiv\]](#page-14-0)

En el ejemplo se desea deletrear la palabra *VINO*, así que la primera letra que se imprimirá será la *V*. Se imprime en primera instancia en rojo y una vez que el usuario ha realizado la letra de manera correcta, la *V* se imprime en verde y a continuación se imprime la segunda letra, que en el ejemplo es la letra *I*. Este proceso se repetirá hasta que la palabra sea deletreada correctamente y una vez terminada dicha palabra se seleccionará una nueva palabra al azar para desplegarla.

El indicador *Image* muestra al usuario sus movimientos captados con la cámara digital en tiempo real. El video mostrado en este indicador es analizado constantemente. Los indicadores de Class, Identification Score y Clasification Score despliegan los valores de respuesta a la interacción con el usuario. Si el usuario ha acertado la seña correspondiente dichos indicadores se modifican con los valores arrojados por el analizador de imágenes y así es posible saber con qué promedio de asertividad se encuentra la habilidad y el conocimiento.

En la figura 4.6 se observa la primera secuencia del modo de operación del nivel tres. Cuando el usuario ha realizado correctamente la letra *V* del ejemplo y es impresa en verde. Después de que ocurre esto, la siguiente letra por adivinar es la *I*, por lo que, si el usuario aún

<span id="page-14-0"></span><sup>[</sup>xiv] LabVIEW

no ha cambiado de seña de la mano, no es reconocida factiblemente y el programa devuelve un valor de incorrecto.

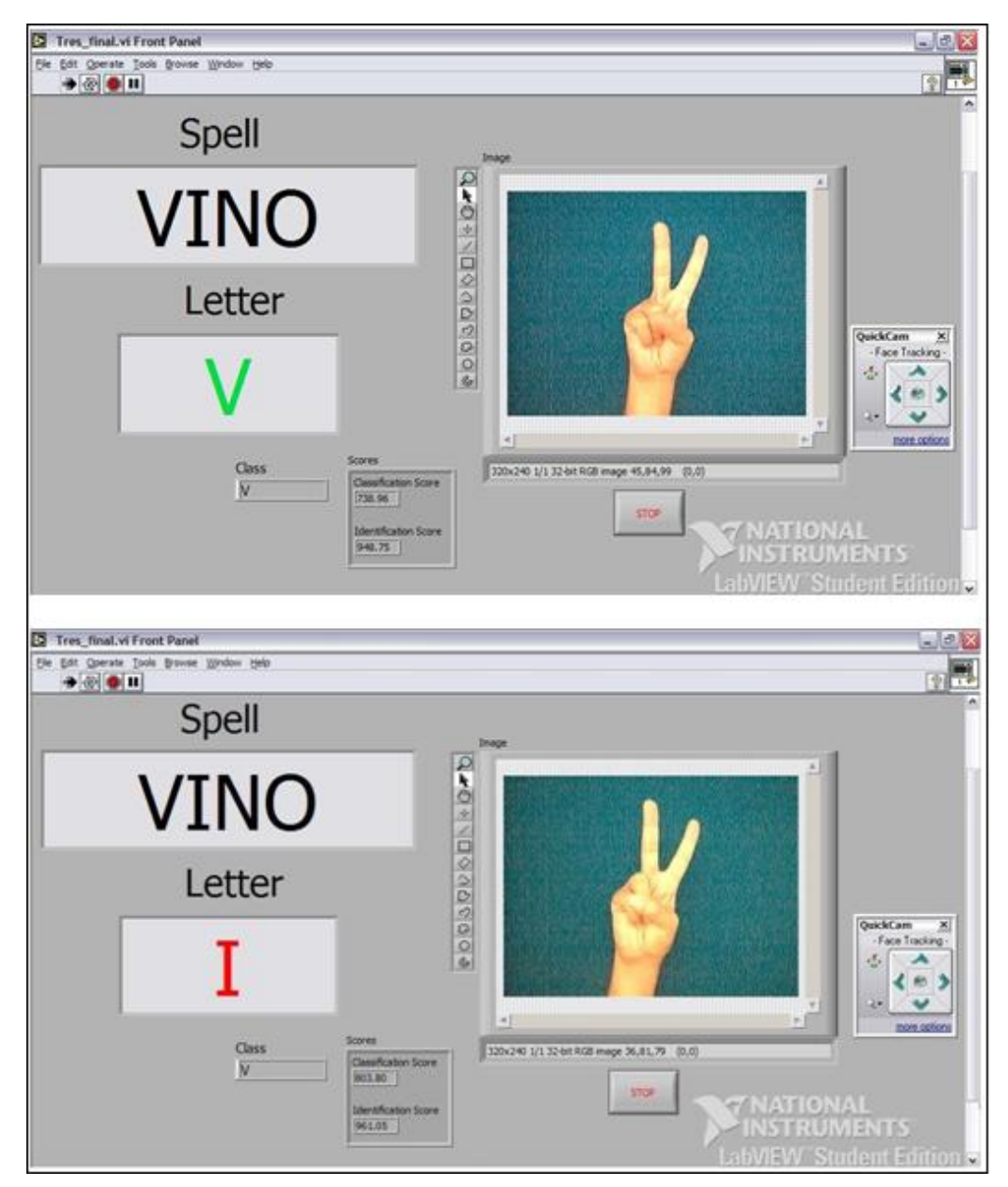

Figura 4.6 Secuencia del Modo de operación del Nivel Tres I. [\[xiv\]](#page-15-0)

<span id="page-15-0"></span>Esta secuencia puede ser tan rápida de acuerdo a la habilidad del usuario. Una observación para este nivel tres es que no existe el indicador de la letra que se está haciendo, ya que es un nivel más avanzado para el usuario. Se pondrá a ejercitar la memoria abstracta y motora con este nivel, ya que debe recordar cómo se hace la seña y realizarla de manera correcta. Y aunque el valor de clasificación también es mayor a 700, la aplicación es bastante confiable con un usuario avanzado para realizar el reconocimiento de las letras con bastante fluidez, casi con la misma velocidad a la que deletrean los sordomudos y expertos en este lenguaje manual. En la figura 4.7 se muestra la segunda secuencia del modo de operación del nivel tres.

<span id="page-16-0"></span>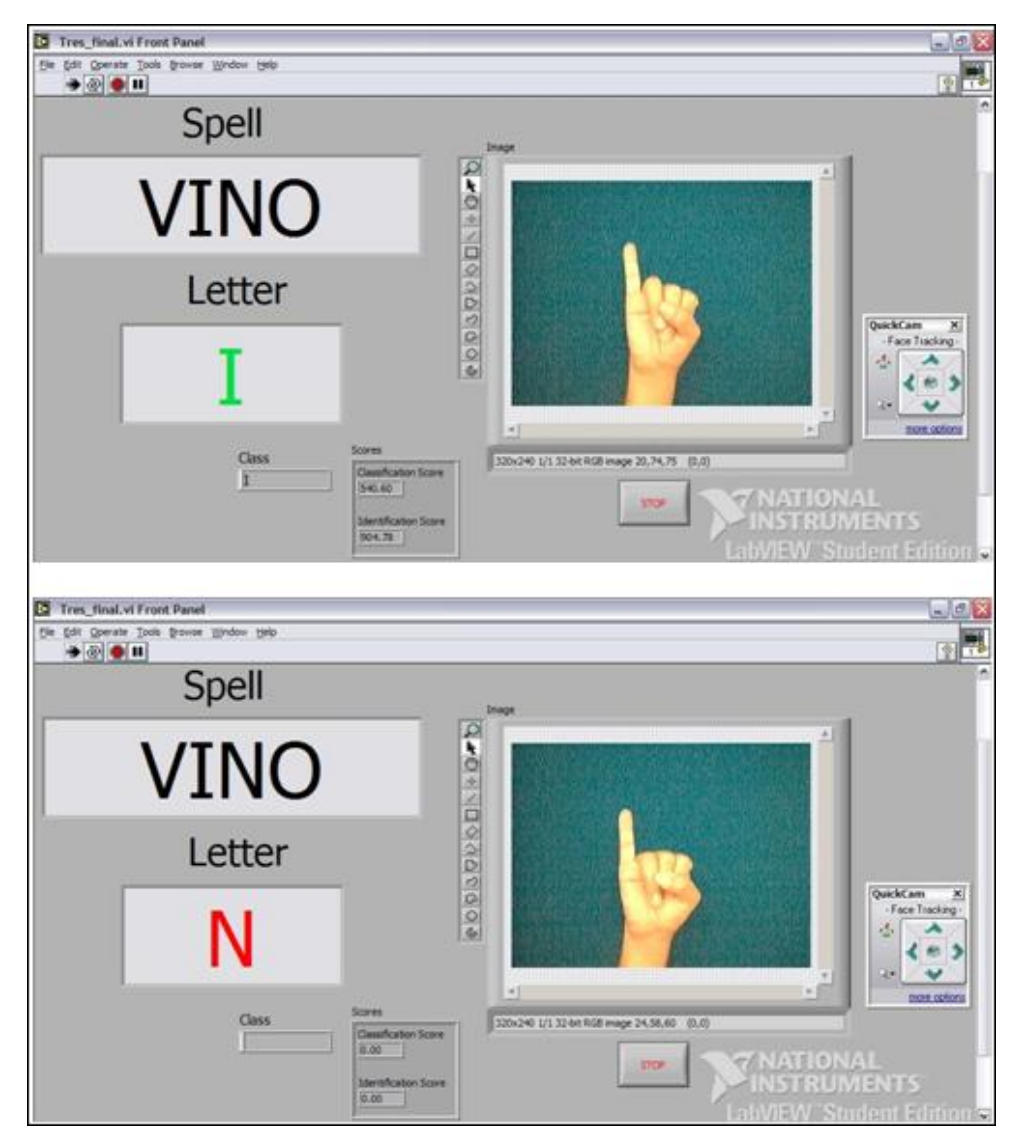

Figura 4.7 Secuencia del modo de operación del Nivel Tres II. [\[xiv\]](#page-16-0)

En las figuras 4.8 y 4.9 se muestran las secuencias de ejecución de la tercera aplicación del entrenador. Como se ha dicho anteriormente, después de haber deletreado la palabra correctamente otra palabra hasta que el usuario termine la ejecución del programa con el botón *Stop*.

<span id="page-17-0"></span>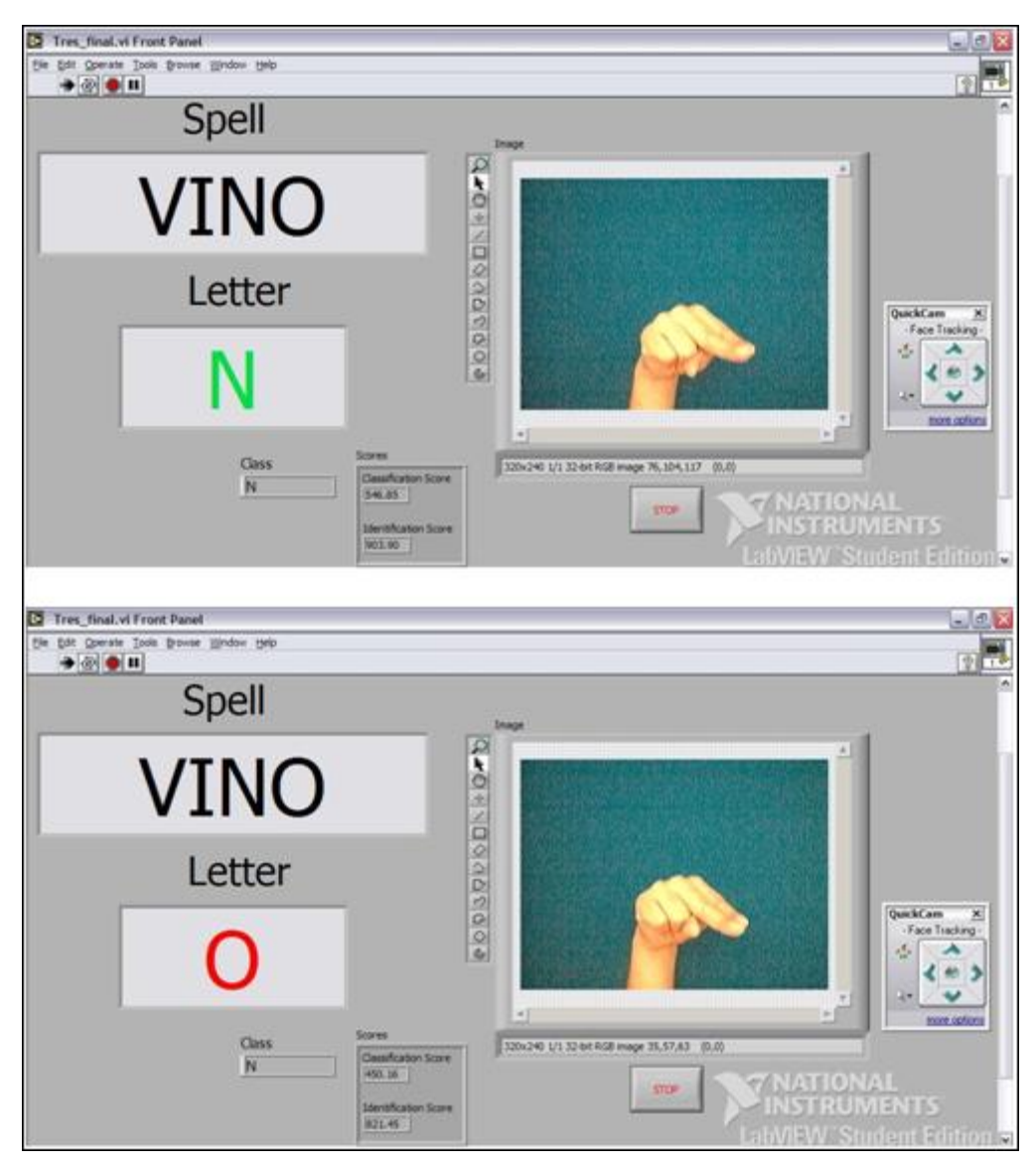

Figura 4.8 Secuencia del Panel Frontal del Nivel Tres III. [\[xiv\]](#page-17-0)

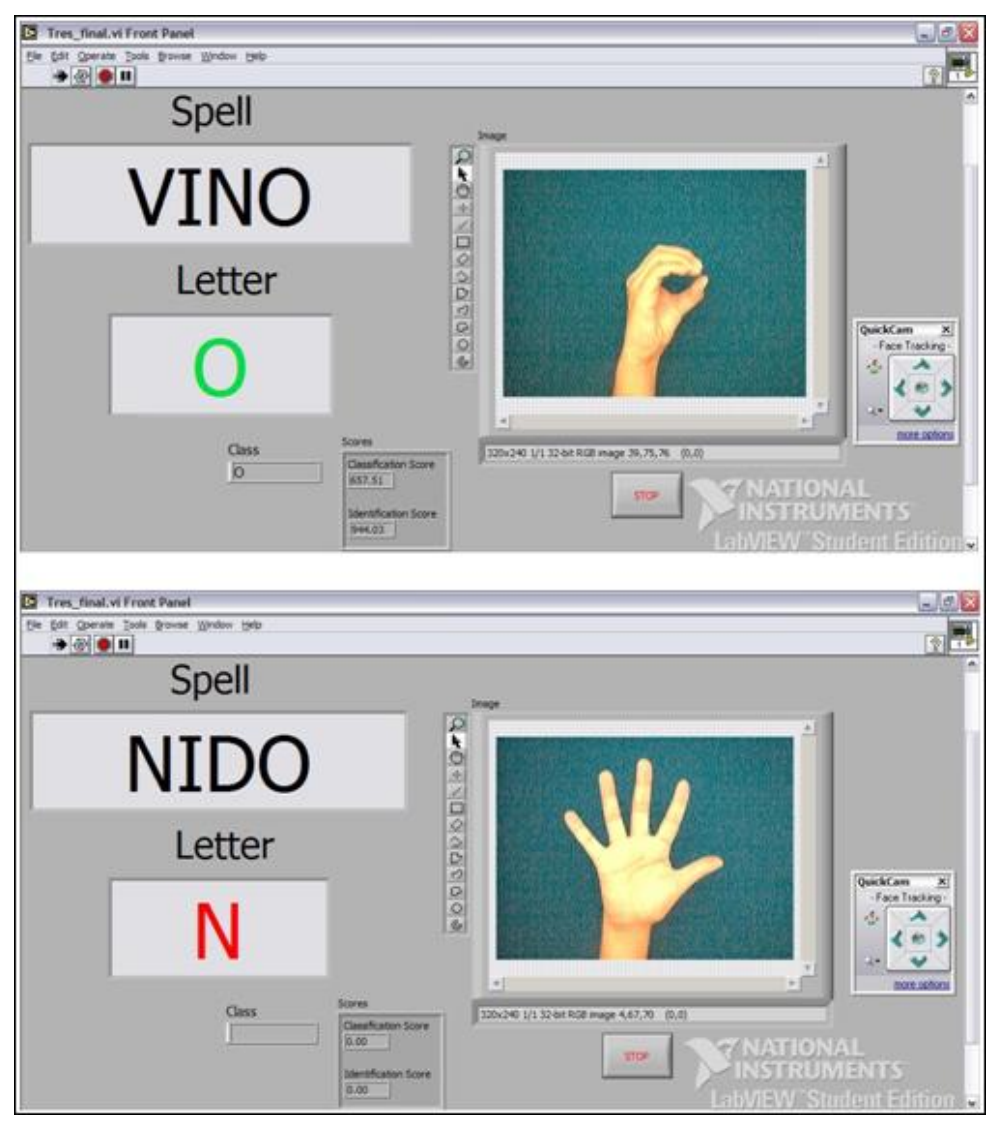

Figura 4.9 Secuencia del Panel Frontal del Nivel Tres IV. [\[xiv\]](#page-18-0)

Como comentario final se agrega que el porcentaje de precisión de este proyecto, en sus tres niveles de entrenamiento es de 97% en una persona que domine de forma intermedia el abecedario manual. Este nivel de precisión disminuye si el usuario no practica lo suficiente o si no recuerda la forma precisa de hacer las señas de las letras.

# **4.5 Nivel Cuatro**

<span id="page-18-0"></span>El nivel cuatro es el traductor del lenguaje de señas. En la figura 4.10 se muestra su panel frontal. El panel frontal del nivel cuatro consta de una ventana llamada *Image Processing*

que muestra la imagen capturada por la cámara de video, la cual será procesada para reconocer el alfabeto. Contiene dos indicadores de texto, *Class*, que muestra la clase reconocida de la seña realizada y *Word* muestra la palabra o frase dicha.

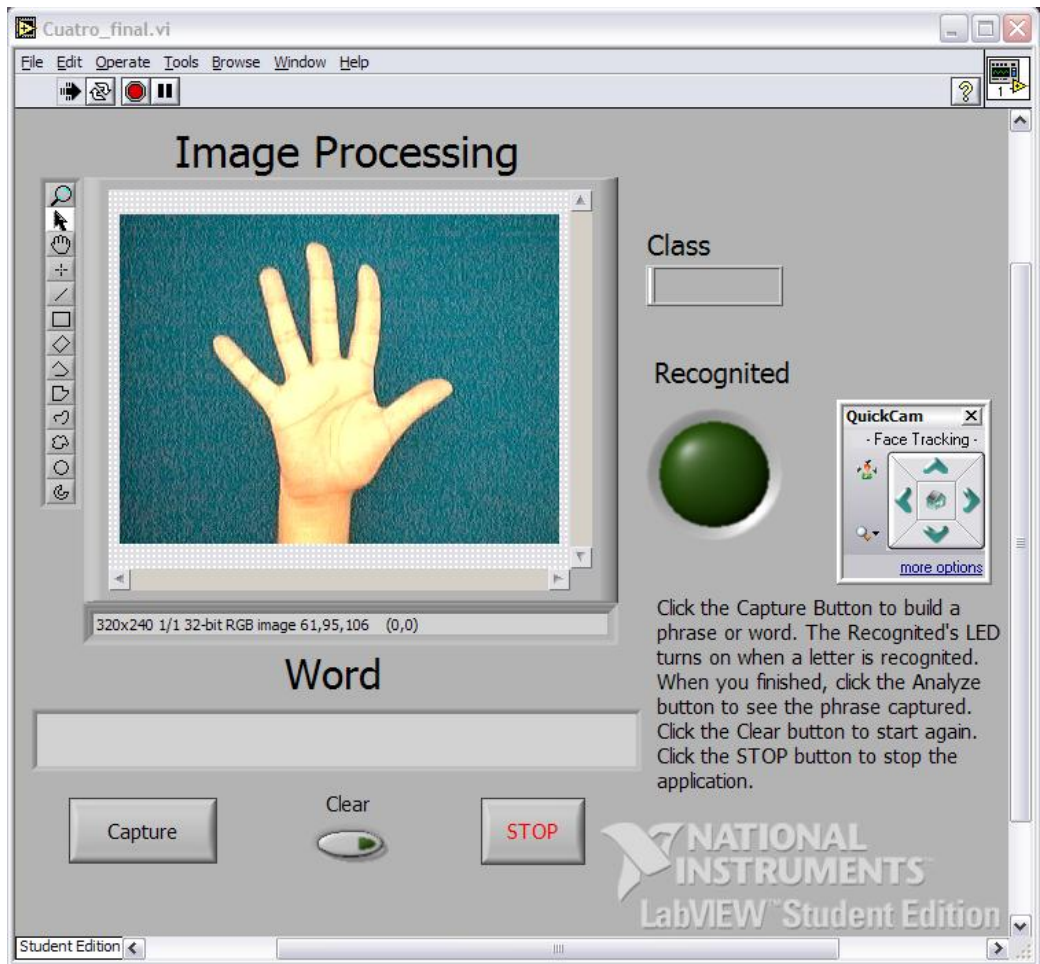

Figura 4.10 Panel frontal del nivel cuatro. [\[xiv\]](#page-19-0)

El indicador *Recognited* prende en verde si se ha reconocido factiblemente una letra del abecedario, de lo contrario permanece apagado, aunque el indicador *Class* se encuentre mostrando la letra más probable a reconocer.

Además contiene tres botones adicionales: *Capture* y *Analyze*, *Clear* y el botón *Stop*. El botón *Capture* sirve para indicar que el usuario se encuentra listo para comenzar a capturar su frase, si es presionado nuevamente, el programa dejará de capturar imágenes y desplegará la frase realizada por el usuario. El botón *Clear* limpia el contenido del indicador de Word, así se evitarán errores en la futura captura de palabras. El botón *Stop* detiene la aplicación.

<span id="page-19-0"></span>[xiv] LabVIEW

En la secuencia mostrada en la figura 4.11, se puede observar cuando comienza el usuario y se encuentra listo para introducir su frase, sólo falta presionar el botón *Capture*. Se presiona dicho botón y el programa reconoce la primera letra, la *Q*, al momento de reconocer la letra, se enciende el indicador *Recognited*, con lo que se le muestra al usuario que puede introducir su segunda letra. El usuario introduce así la siguiente secuencia: *U* y la letra *E*.

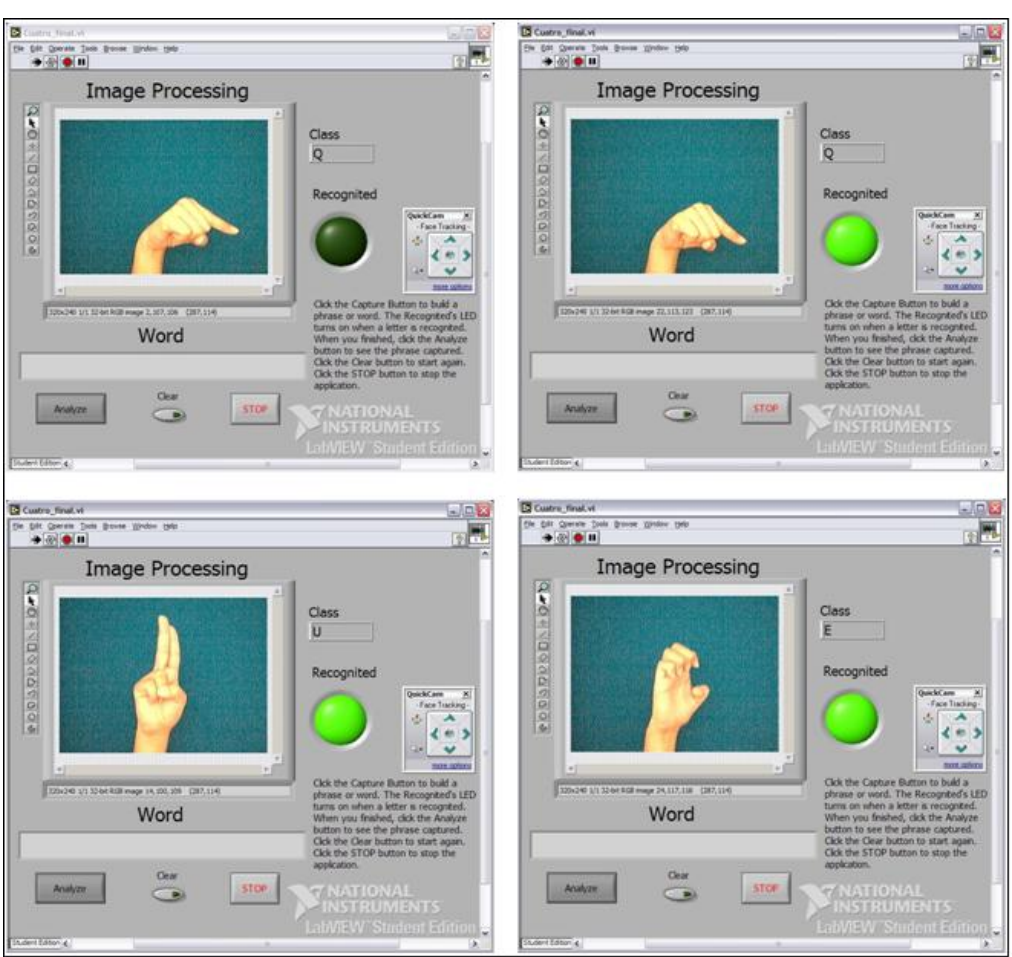

Figura 4.11 Secuencia del modo de operación del Nivel Cuatro I. [\[xiv\]](#page-20-0)

Como se aprecia en la figura 4.12, la secuencia de la frase introducida por el usuario es reconocida por el clasificador y mientras el LED indicador *Recognited* se encienda entre letra y letra formada por el usuario, se estarán almacenando todas las letras que sobrepasen un umbral de 700 en el valor de clasificación. Nótese que el botón de *Capture*, una vez que fue presionado para comenzar el almacenamiento de las imágenes, cambia su texto indicador a *Analyze*. Mientras dicho botón se mantenga presionando, el flujo de programa realizará varios comandos en los cuales validará la introducción de las letras, así como su almacenamiento y su

<span id="page-20-0"></span><sup>[</sup>xiv] LabVIEW

alto valor de clasificación. La secuencia de letras introducidas por el usuario son: *D*, *O*, *espacio en blanco*, *L*. Como referencia para el caracter del espacio en blanco se inventó dicho patrón ya que no existe en el lenguaje manual, pero fue necesario hacer este pequeño truco para poder reconocer frases tan largas como desee el usuario. Con la simple introducción de este caracter es posible realizarlo y sin temor a equivocaciones.

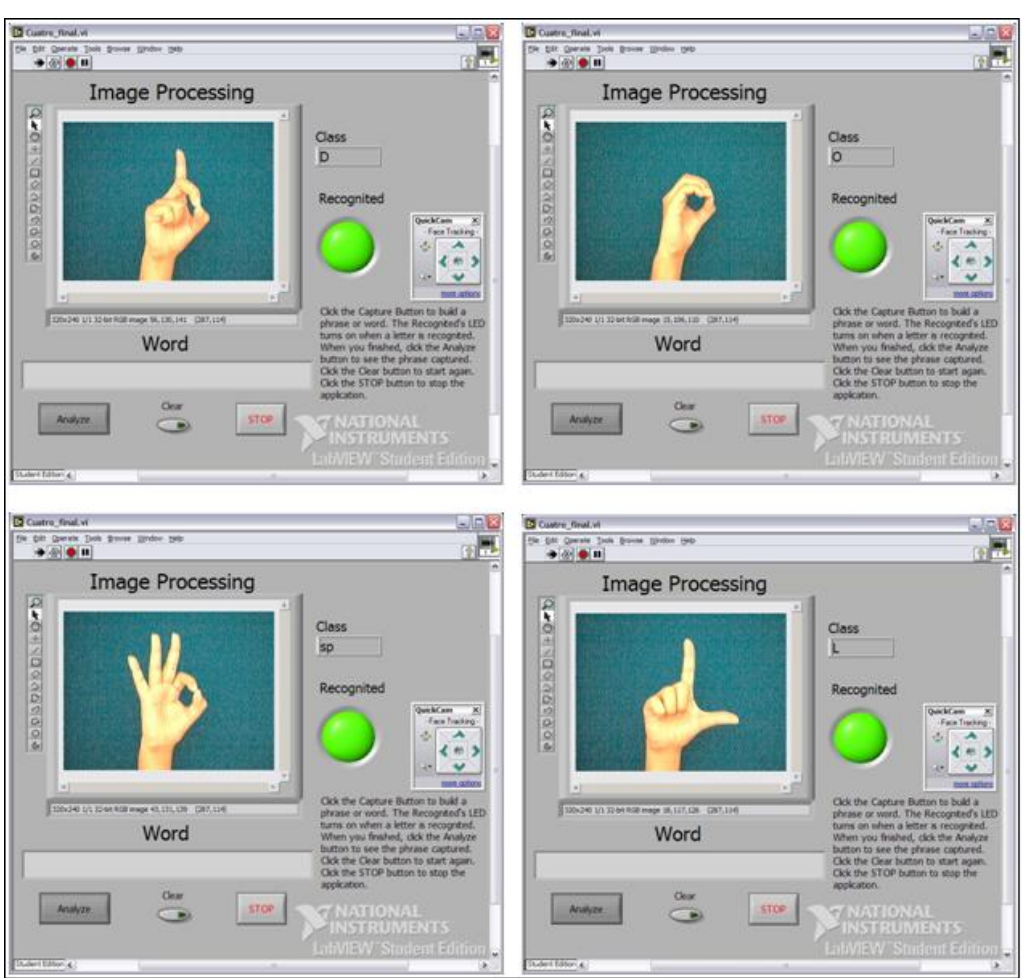

Figura 4.12 Secuencia del Modo de operación del Nivel Cuatro II. [\[xiv\]](#page-21-0)

<span id="page-21-0"></span>En la figura 4.13 se puede ver la siguiente secuencia introducida por el usuario: la *I*, la *S*, la *T* y la letra *O*. Todas perfectamente validadas y clasificadas por encima de 700. Para finalizar la frase, el usuario solamente tiene que volver a presionar el botón de *Analyze* y en programa desplegará el resultado de la palabra almacenada, validando las repeticiones consecutivas de una letra. Así, si el programa capturó que el usuario introdujo la secuencia LLLISSSTTOO, la palabra que será desplegada como correcta será , con un solo espacio en blanco y con una sola repetición de cada letra. *QUEDO LISTO* QQQQUEEDDDO

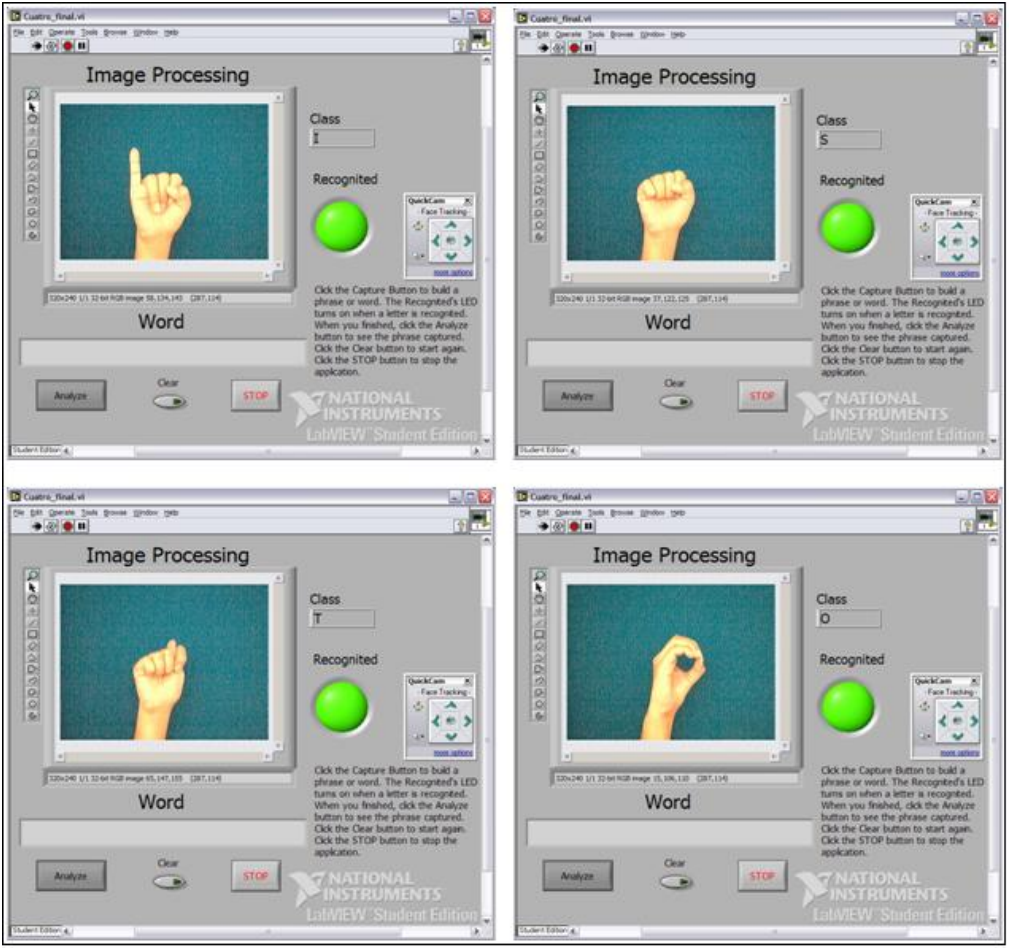

Figura 4.13 Secuencia del Modo de operación del Nivel Cuatro III. [\[xiv\]](#page-22-0)

Una vez que el usuario terminó de introducir su secuencia para formar una frase, es posible volver a introducir una nueva frase presionando nuevamente el botón *Capture*. Para evitar errores, se debe limpiar el espacio de almacenamiento de la frase anterior antes de volver a intentar introducir una nueva frase. Esto se logra presionando el botón *Clear*. En la figura 4.14 se muestra la última secuencia del modo de ejecución del nivel Cuatro. Note la impresión de la frase introducida y en el siguiente recuadro, el programa está listo para introducir otra frase o palabra después de que se presionó el botón *Clear*.

En la figura 4.14 se puede observar la última secuencia del funcionamiento del programa de nivel cuatro. Si se desea terminar la ejecución del mismo, se presiona el botón *Stop*.

<span id="page-22-0"></span>[xiv] LabVIEW

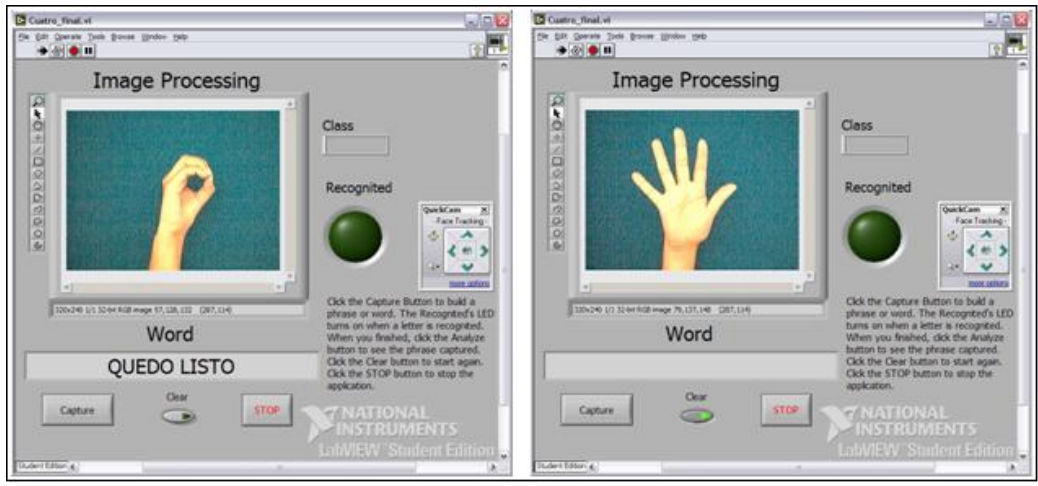

Figura 4.14 Secuencia del Modo de operación del Nivel Cuatro IV. [\[xiv\]](#page-23-0)

<span id="page-23-0"></span>Las limitantes de este nivel es que no pueden ser introducidas palabras con letras dobles, es decir: *perro* o *llamada*, ya que debido a la validación del programa, se borrarían las repeticiones de la misma letra y el resultado sería: *pero* y *lamada*.